## Package 'SimEngine'

April 4, 2024

Type Package

Title A Modular Framework for Statistical Simulations in R

Version 1.4.0

Description An open-source R package for structuring, maintaining, running, and debugging statistical simulations on both local and cluster-based computing environments.See full documentation at <<https://avi-kenny.github.io/SimEngine/>>.

License GPL-3

Encoding UTF-8

RoxygenNote 7.3.1

VignetteBuilder knitr

**Depends** magrittr  $(>= 2.0.3)$ 

- **Imports** dplyr ( $>= 1.0.10$ ), parallel ( $>= 4.2.2$ ), pbapply ( $>= 1.6.0$ ), data.table ( $>= 1.14.6$ ), rlang ( $>= 1.0.6$ ), methods ( $>= 4.2.2$ ), stats ( $> = 4.0.0$ ), utils ( $> = 4.2.2$ ), MASS ( $> = 7.3.50$ )
- **Suggests** covr  $(>= 3.6.1)$ , knitr  $(>= 1.41)$ , rmarkdown  $(>= 2.19)$ , testthat ( $> = 3.1.6$ ), tidyr ( $>= 1.2.1$ ), ggplot2 ( $>= 3.4.0$ ), sandwich  $(>= 3.0.2)$
- URL <https://avi-kenny.github.io/SimEngine/>

BugReports <https://github.com/Avi-Kenny/SimEngine/issues>

#### NeedsCompilation no

Author Avi Kenny [aut, cre], Charles Wolock [aut]

Maintainer Avi Kenny <avi.kenny@gmail.com>

Repository CRAN

Date/Publication 2024-04-04 03:22:58 UTC

### <span id="page-1-0"></span>R topics documented:

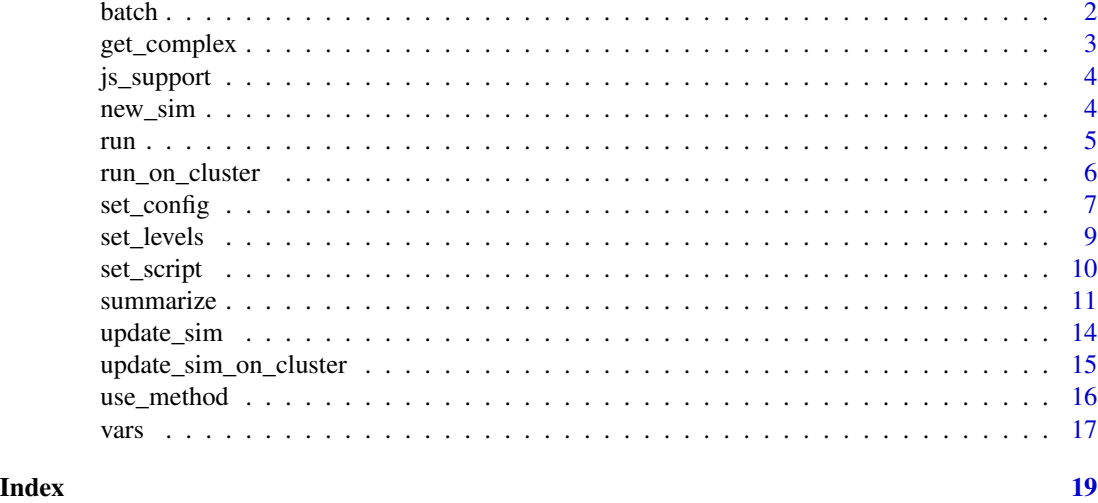

<span id="page-1-1"></span>

batch *Run a block of code as part of a batch*

#### Description

This function is useful for sharing data or objects between simulation replicates. Essentially, it allows simulation replicates to be divided into "batches"; all replicates in a given batch will then share a certain set of objects. A common use case for this is a simulation that involves using multiple methods to analyze a shared dataset, and repeating this process over a number of dataset replicates. See the [Advanced Functionality](https://avi-kenny.github.io/SimEngine/articles/advanced-functionality.html#using-the-batch-function) vignette for a detailed overview of how this function is used.

#### Usage

batch(code)

#### Arguments

code A block of code enclosed by curly braces {}; see examples.

```
sim < -new\_sim()create_data <- function(n, mu) { rnorm(n=n, mean=mu) }
est_mean <- function(dat, type) {
  if (type=="est_mean") { return(mean(dat)) }
  if (type=="est_median") { return(median(dat)) }
}
sim %<>% set_levels(n=c(10,100), mu=c(3,5), est=c("est_mean","est_median"))
sim %<>% set_config(
 num\_sim = 2,
```
#### <span id="page-2-0"></span>get\_complex 3

```
batch\_levels = c("n", "mu"),
  return_batch_id = TRUE
)
sim %<>% set_script(function() {
 batch({
   dat <- create_data(n=L$n, mu=L$mu)
  })
  mu_hat <- est_mean(dat=dat, type=L$est)
  return(list(
    "mu_hat" = round(mu_hat, 2),
    "dat_1" = round(data[1], 2)))
})
sim %<>% run()
sim$results[order(sim$results$batch_id),]
```
get\_complex *Access internal simulation variables*

#### Description

Extract complex simulation data from a simulation object

#### Usage

get\_complex(sim, sim\_uid)

#### Arguments

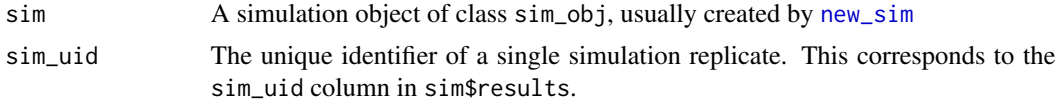

#### Value

The value of the complex simulation result data corresponding to the supplied sim\_uid

```
sim <- new_sim()
sim %<>% set_levels(n=c(10, 100, 1000))
create_data <- function(n) {
  x \leftarrow runif(n)y \le -3 + 2*x + \text{norm}(n)return(data.frame("x"=x, "y"=y))
}
sim %<>% set_config(num_sim=2)
sim %<>% set_script(function() {
 dat <- create_data(L$n)
```

```
model <- lm(y~x, data=dat)
 return(list(
    "beta0_hat" = model$coefficients[[1]],
    "beta1_hat" = model$coefficients[[2]],
    ".complex" = list(
      "model" = model,"cov_mtx" = vcov(model)
   )
 ))
})
sim %<>% run()
c5 <- get_complex(sim, sim_uid=5)
print(summary(c5$model))
print(c5$cov_mtx)
```
js\_support *Display information about currently-supported job schedulers*

#### Description

Run this function to display information about job schedulers that are currently supported for running SimEngine simulations on a cluster computing system (CCS).

#### Usage

js\_support()

#### Examples

js\_support()

<span id="page-3-1"></span>new\_sim *Create a new simulation object*

#### Description

Create a new simulation object. This is typically the first function to be called when running a simulation using **SimEngine**. Most other **SimEngine** functions take a simulation object as their first argument.

#### Usage

new\_sim()

#### Value

A simulation object, of class sim\_obj

<span id="page-3-0"></span>

<span id="page-4-0"></span>run 300 m to 100 m to 100 m to 100 m to 100 m to 100 m to 100 m to 100 m to 100 m to 100 m to 100 m to 100 m t

#### See Also

Visit <https://avi-kenny.github.io/SimEngine/> for more information on how to use the SimEngine simulation framework.

#### Examples

sim <- new\_sim() print(sim)

<span id="page-4-1"></span>

run *Run the simulation*

#### Description

This is the workhorse function of **SimEngine** that actually runs the simulation. This should be called after all functions that set up the simulation (set\_config, set\_script, etc.) have been called.

#### Usage

run(sim)

#### Arguments

sim A simulation object of class sim\_obj, usually created by [new\\_sim](#page-3-1)

#### Value

The original simulation object but with the results attached (along with any errors and warnings). Results are stored in sim\$results, errors are stored in sim\$errors, and warnings are stored in sim\$warnings.

```
sim < -new\_sim()create_data <- function(n) { rpois(n, lambda=5) }
est_mean <- function(dat, type) {
  if (type=="M") { return(mean(dat)) }
  if (type=="V") { return(var(dat)) }
}
sim %<>% set_levels(n=c(10,100,1000), est=c("M","V"))
sim %<>% set_config(num_sim=1)
sim %<>% set_script(function() {
  dat <- create_data(L$n)
  lambda_hat <- est_mean(dat=dat, type=L$est)
  return (list("lambda_hat"=lambda_hat))
})
sim %<>% run()
sim$results %>% print()
```
#### Description

This function allows for simulations to be run in parallel on a cluster computing system (CCS). See the [Parallelization](https://avi-kenny.github.io/SimEngine/articles/parallelization.html) vignette for a detailed overview of how CCS parallelization works in SimEngine. run\_on\_cluster acts as a wrapper for the code in your simulation, organizing the code into three sections, labeled "first" (code that is run once at the start of the simulation), "main" (running the simulation script repeatedly), and "last" (code to process or summarize simulation results). This function is to be used in conjunction with job scheduler software (e.g., Slurm or Oracle Grid Engine) to divide the simulation into tasks that are run in parallel on the CCS. See the Parallelization documentation for a detailed overview of how CCS parallelization works in **SimEngine**. [run](#page-4-1))), and "last" (usually code to process or summarize simulation results). This function interacts with cluster job scheduler software (e.g. Slurm or Oracle Grid Engine) to divide parallel tasks over cluster nodes.

#### Usage

run\_on\_cluster(first, main, last, cluster\_config)

#### Arguments

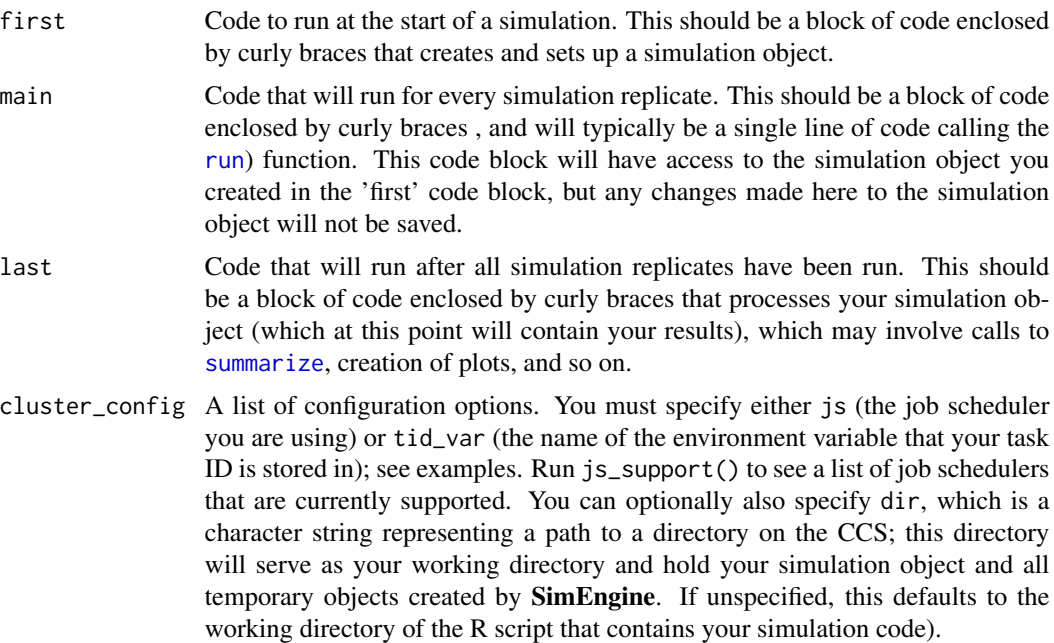

#### Examples

## Not run:

#### <span id="page-6-0"></span>set\_config 7

```
# The following code is saved in a file called my_simulation.R:
library(SimEngine)
run_on_cluster(
 first = \{sim < -new\_sim()create_data <- function(n) { return(rpois(n=n, lambda=20)) }
   est_lambda <- function(dat, type) {
     if (type=="M") { return(mean(dat)) }
     if (type=="V") { return(var(dat)) }
    }
    sim %<>% set_levels(estimator = c("M","V"), n = c(10,100,1000))
    sim %<>% set_script(function() {
     dat <- create_data(L$n)
     lambda_hat <- est_lambda(dat=dat, type=L$estimator)
     return(list("lambda_hat"=lambda_hat))
   })
   sim %<>% set_config(num_sim=100, n_cores=20)
 },
 main = {sim %<>% run()
 },
 last = \{sim %>% summarize()
 },
 cluster_config = list(js="slurm")
)
# The following code is saved in a file called run_sim.sh:
# #!/bin/bash
# Rscript my_simulation.R
# The following lines of code are run on the CCS head node:
# sbatch --export=sim_run='first' run_sim.sh
# sbatch --export=sim_run='main' --array=1-20 --depend=afterok:101 run_sim.sh
# sbatch --export=sim_run='last' --depend=afterok:102 run_sim.sh
## End(Not run)
```
<span id="page-6-1"></span>set\_config *Modify the simulation configuration*

#### Description

This function sets configuration options for the simulation. If the 'packages' argument is specified, all packages will be loaded and attached via library when set\_config is called. Multiple calls to set\_config will only overwrite configuration options that are specified in the subsequent calls, leaving others in place. You can see the current configuration via print(sim), where sim is your simulation object.

#### Usage

```
set_config(
  sim,
 num_sim = 1000,
 parallel = FALSE,
 n_cores = NA,
 packages = NULL,
  stop_at_error = FALSE,
 progress_bar = TRUE,
  seed = as.integer(1e+09 * runif(1)),
 batch_levels = NA,
  return_batch_id = FALSE
\mathcal{L}
```
#### Arguments

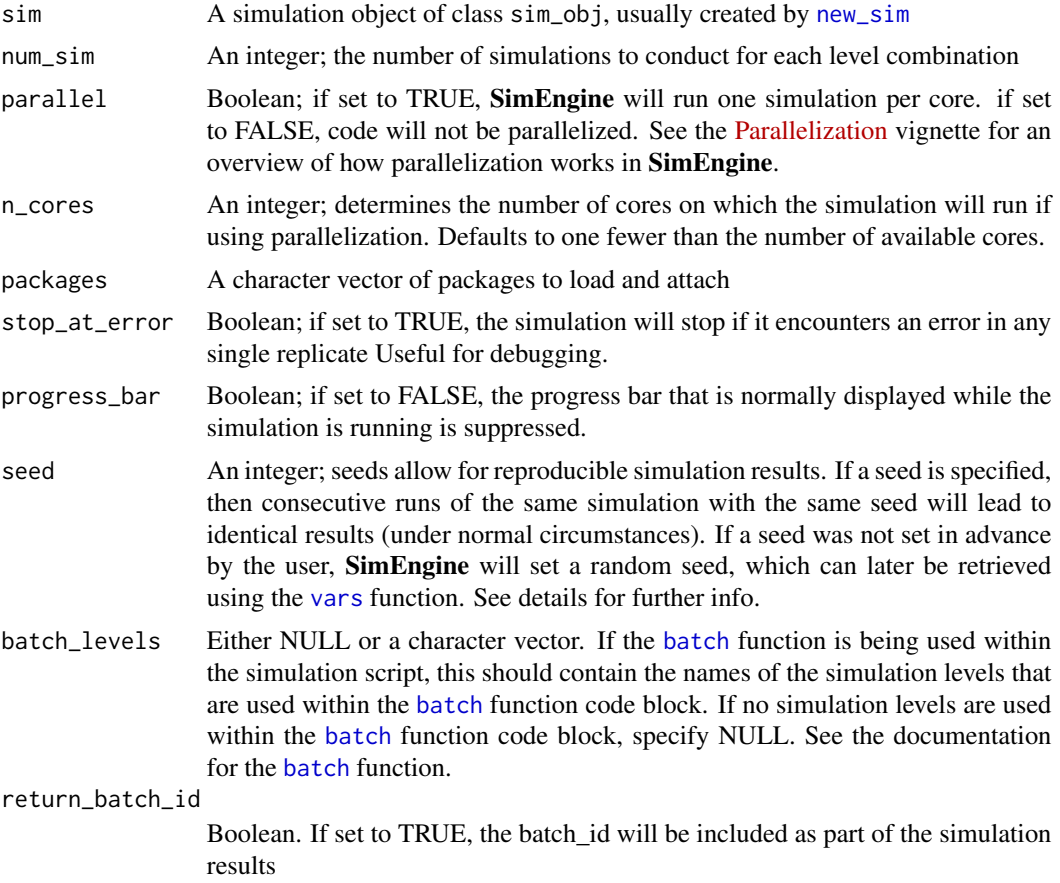

#### Details

• If a user specifies, for example, set\_config(seed=4), this seed is used twice by SimEngine. First, SimEngine executes set.seed(4) at the end of the set\_config call. Second, this seed

<span id="page-7-0"></span>

#### <span id="page-8-0"></span>set\_levels 9

is used to generate a new set of seeds, one for each simulation replicate. Each of these seeds is set in turn (or in parallel) when [run](#page-4-1) is called.

• Even if seeds are used, not all code will be reproducible. For example, a simulation that involves getting the current date/time with Sys.time or dynamically retrieving external data may produce different results on different runs.

#### Value

The original simulation object with a modified configuration

#### Examples

```
sim <- new_sim()
sim %<>% set_config(
  num\_sim = 10,
  seed = 2112
)
print(sim)
```
<span id="page-8-1"></span>set\_levels *Set simulation levels*

#### Description

Set one or more simulation levels, which are things that vary between simulation replicates.

#### Usage

```
set_levels(sim, ..., .keep = NA)
```
#### Arguments

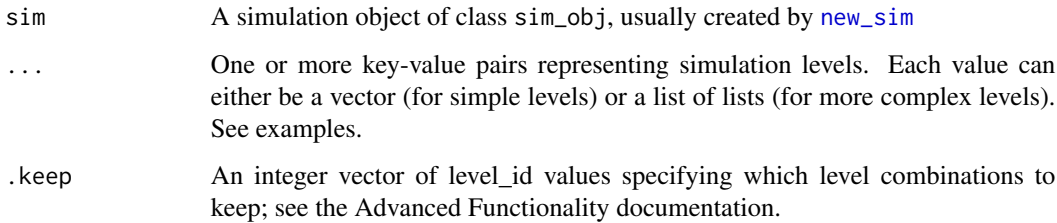

#### Value

The original simulation object with the old set of levels replaced with the new set

#### Examples

```
# Basic simulation levels are numeric or character vectors
sim < -new\_sim()sim %<>% set_levels(
 n = c(10, 100, 1000),
  est = c("M", "V")
)
# Complex simulation levels can be set using named lists of lists
sim < -new\_sim()sim %<>% set_levels(
 n = c(10, 100, 1000),
 distribution = list(
    "Beta 1" = list(type="Beta", params=c(0.3, 0.7)),"Beta 2" = list(type="Beta", params=c(1.5, 0.4)),"Normal" = list(type="Normal", params=c(3.0, 0.2))
 )
\lambda
```
set\_script *Set the "simulation script"*

#### Description

Specify a function to be used as the "simulation script". The simulation script is a function that runs a single simulation replicate and returns the results.

#### Usage

set\_script(sim, fn)

#### Arguments

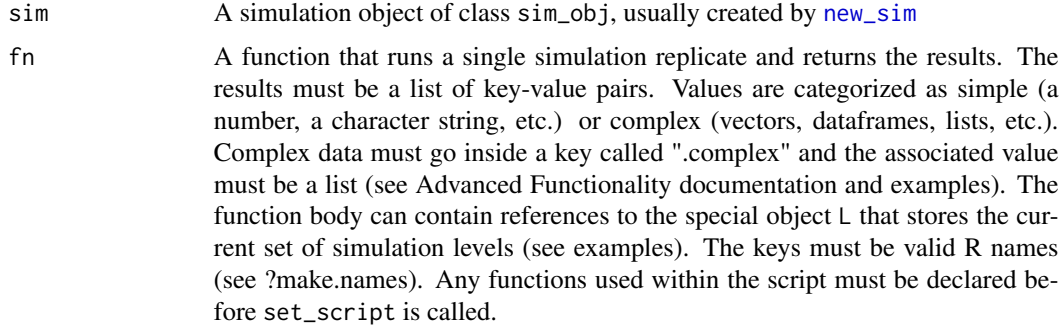

#### Value

The original simulation object with the new "simulation script" function added.

<span id="page-9-0"></span>

#### <span id="page-10-0"></span>summarize the contract of the contract of the contract of the contract of the contract of the contract of the contract of the contract of the contract of the contract of the contract of the contract of the contract of the

#### Examples

```
sim < -new\_sim()create_data <- function(n) { rpois(n, lambda=5) }
est_mean <- function(dat, type) {
  if (type=="M") { return(mean(data)) }
  if (type=="V") { return(var(data)) }
}
sim %<>% set_levels(n=c(10,100,1000), est=c("M","V"))
sim %<>% set_config(num_sim=1)
sim %<>% set_script(function() {
  dat <- create_data(L$n)
  lambda_hat <- est_mean(dat=dat, type=L$est)
  return (list("lambda_hat"=lambda_hat))
})
sim %<>% run()
sim$results %>% print()
# To return complex result data, use the special key ".complex".
sim < new\_sim()create_data <- function(n) {
  x \leftarrow runif(n)y \le -3 + 2*x + \text{norm}(n)return(data.frame("x"=x, "y"=y))
}
sim %<>% set_levels("n"=c(10, 100, 1000))
sim %<>% set_config(num_sim=1)
sim %<>% set_script(function() {
  dat <- create_data(L$n)
 model <- lm(y~x, data=dat)
  return (list(
    "beta1_hat" = model$coefficients[[2]],
    ".complex" = model
  ))
})
sim %<>% run()
sim$results %>% print()
get_complex(sim, 1) %>% print()
```
<span id="page-10-1"></span>

summarize *Summarize simulation results*

#### Description

This function calculates summary statistics for simulation results, including descriptive statistics (e.g. measures of center or spread) and inferential statistics (e.g. bias or confidence interval coverage). All summary statistics are calculated over simulation replicates within a single simulation level.

#### Usage

summarize(sim, ..., mc\_se = FALSE)

#### <span id="page-11-0"></span>Arguments

sim A simulation object of class sim\_obj, usually created by [new\\_sim](#page-3-1)

... One or more lists, separated by commas, specifying desired summaries of the sim simulation object. See examples. Each list must have a stat item, which specifies the type of summary statistic to be calculated. The na.rm item indicates whether to exclude NA values when performing the calculation (with default being FALSE). For stat options where the name item is optional, if it is not provided, a name will be formed from the type of summary and the column on which the summary is performed. Additional required items are detailed below for each stat type.

- list(stat="mean", x="col\_1", name="mean\_col", na.rm=F) computes the mean of column sim\$results\$col\_1 for each level combination and creates a summary column named "mean\_col". Other single-column summary statistics (see the next few items) work analogously. name is optional.
- list(stat="median", ...) computes the median.
- list(stat="var", ...) computes the variance.
- list(stat="sd", ...) computes the standard deviation.
- list(stat="mad", ...) computes the mean absolute deviation.
- list(stat="iqr", ...) computes the interquartile range.
- list(stat="min", ...) computes the minimum.
- list(stat="max", ...) computes the maximum.
- list(stat="is\_na", ...) computes the number of NA values.
- list(stat="correlation", x="col\_1", y="col\_2", name="cor\_12") computes the (Pearson's) correlation coefficient between sim\$results\$col\_1 and sim\$results\$col\_2 for each level combination and creates a summary column named "cor\_12".
- list(stat="covariance", x="col\_1", y="col\_2", name="cov\_12") computes the covariance between sim\$results\$col\_1 and sim\$results\$col\_2 for each level combination and creates a summary column named "cov\_12".
- list(stat="quantile", x="col\_1", prob=0.8, name="q\_col\_1") computes the 0.8 quantile of column sim\$results\$col\_1 and creates a summary column named "q\_col\_1". prob can be any number in [0,1].
- list(stat="bias", estimate="est", truth=5, name="bias\_est") computes the absolute bias of the estimator corresponding to column "sim\$results\$est", relative to the true value given in truth, and creates a summary column named "bias\_est". name is optional. See *Details*.
- list(stat="bias\_pct", estimate="est", truth=5, name="bias\_est") computes the percent bias of the estimator corresponding to column "sim\$results\$est", relative to the true value given in truth, and creates a summary column named "bias\_pct\_est". name is optional. See *Details*.
- list(stat="mse", estimate="est", truth=5, name="mse\_est") computes the mean squared error of the estimator corresponding to column "sim\$results\$est", relative to the true value given in truth, and creates a summary column named "mse\_est". name is optional. See *Details*.

- list(stat="mae", estimate="est", truth=5, name="mae\_est") computes the mean absolute error of the estimator corresponding to column "sim\$results\$est", relative to the true value given in truth, and creates a summary column named "mae\_est". name is optional. See *Details*.
- list(stat="coverage", estimate="est", se="se\_est", truth=5, name="cov\_est") or list(stat="coverage", lower="est\_l", upper="est\_u", truth=5, name="cov\_est") computes confidence interval coverage. With the first form, estimate gives the name of the variable in sim\$results corresponding to the estimator of interest and se gives the name of the variable containing the standard error of the estimator of interest. With the second form, lower gives the name of the variable containing the confidence interval lower bound and upper gives the name of the confidence interval upper bound. In both cases, truth is the true value (see *Details*), and a summary column named "cov\_est" is created.
- mc\_se A logical argument indicating whether to compute Monte Carlo standard error and associated confidence interval for inferential summary statistics. This applies only to the bias, bias\_pct, mse, mae, and coverage summary statistics.

#### Details

- For all inferential summaries there are three ways to specify truth: (1) a single number, meaning the estimand is the same across all simulation replicates and levels, (2) a numeric vector of the same length as the number of rows in sim\$results, or (3) the name of a variable in sim\$results containing the estimand of interest.
- There are two ways to specify the confidence interval bounds for coverage. The first is to provide an estimate and its associated se (standard error). These should both be variables in sim\$results. The function constructs a 95% Wald-type confidence interval of the form (estimate-1.96\*se, estimate+1.96\*se). The alternative is to provide lower and upper bounds, which should also be variables in sim\$results. In this case, the confidence interval is (lower, upper). The coverage is the proportion of simulation replicates for a given level combination in which truth lies within the interval.

#### Value

A data frame containing the result of each specified summary function as a column, for each of the simulation levels. The column n\_reps returns the number of successful simulation replicates within each level.

```
sim < new\_sim()create_data <- function(n) { rpois(n, lambda=5) }
est_mean <- function(dat, type) {
 if (type=="M") { return(mean(dat)) }
 if (type=="V") { return(var(data)) }
}
sim %<>% set_levels(n=c(10,100,1000), est=c("M","V"))
sim %<>% set_config(num_sim=5)
sim %<>% set_script(function() {
```

```
dat <- create_data(L$n)
  lambda_hat <- est_mean(dat=dat, type=L$est)
  return (list("lambda_hat"=lambda_hat))
})
sim %<>% run()
sim %>% summarize(
 list(stat = "mean", name="mean_lambda_hat", x="lambda_hat"),
  list(stat = "mse", name="lambda_mse", estimate="lambda_hat", truth=5)
\mathcal{L}
```
<span id="page-13-1"></span>

```
update_sim Update a simulation
```
#### Description

This function updates a previously run simulation. After a simulation has been [run](#page-4-1), you can alter the levels of the resulting object of class sim\_obj using [set\\_levels](#page-8-1), or change the configuration (including the number of simulation replicates) using [set\\_config](#page-6-1). Executing update\_sim on this simulation object will only run the added levels/replicates, without repeating anything that has already been run.

#### Usage

```
update_sim(sim, keep_errors = T)
```
#### Arguments

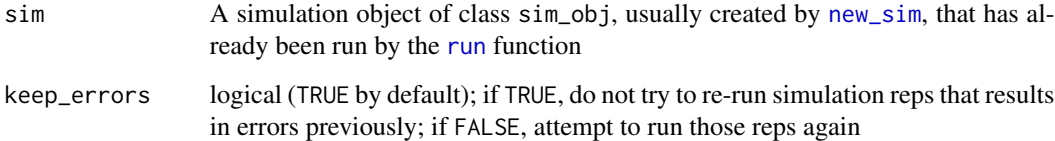

#### Details

• It is not possible to add new level variables, only new levels of the existing variables. Because of this, it is best practice to include all potential level variables before initially running a simulation, even if some of them only contain a single level. This way, additional levels can be added later.

#### Value

The original simulation object with additional simulation replicates in results or errors

#### <span id="page-14-0"></span>update\_sim\_on\_cluster 15

#### Examples

```
sim < -new\_sim()create_data <- function(n) { rpois(n, lambda=5) }
est_mean <- function(dat, type) {
  if (type=="M") { return(mean(data)) }
  if (type=="V") { return(var(data)) }
}
sim %<>% set_levels(n=c(10,100), est="M")
sim %<>% set_config(num_sim=10)
sim %<>% set_script(function() {
  dat <- create_data(L$n)
  lambda_hat <- est_mean(dat=dat, type=L$est)
  return (list("lambda_hat"=lambda_hat))
})
sim %<>% run()
sim %>% summarize(list(stat="mean", x="lambda_hat"))
sim %<>% set_levels(n=c(10,100,1000), est=c("M","V"))
sim %<>% set_config(num_sim=5)
sim %<>% update_sim()
sim %>% summarize(list(stat="mean", x="lambda_hat"))
```
update\_sim\_on\_cluster *Framework for updating simulations on a cluster computing system*

#### **Description**

This function allows for simulations to be updated in parallel on a cluster computing system (CCS). See the [Parallelization](https://avi-kenny.github.io/SimEngine/articles/parallelization.html) vignette for a detailed overview of how CCS parallelization works in **SimEngine**. Like [run\\_on\\_cluster](#page-5-1), the update\_sim\_on\_cluster function acts as a wrapper for the code in your simulation, organizing the code into three sections, labeled "first" (code that is run once at the start of the simulation), "main" (running the simulation script repeatedly), and "last" (code to process or summarize simulation results). This function is to be used in conjunction with job scheduler software (e.g., Slurm or Oracle Grid Engine) to divide the simulation into tasks that are run in parallel on the CCS.

#### Usage

```
update_sim_on_cluster(first, main, last, cluster_config, keep_errors = T)
```
#### Arguments

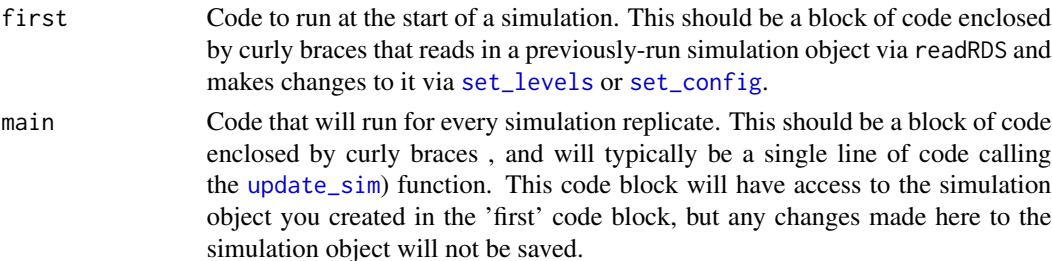

<span id="page-15-0"></span>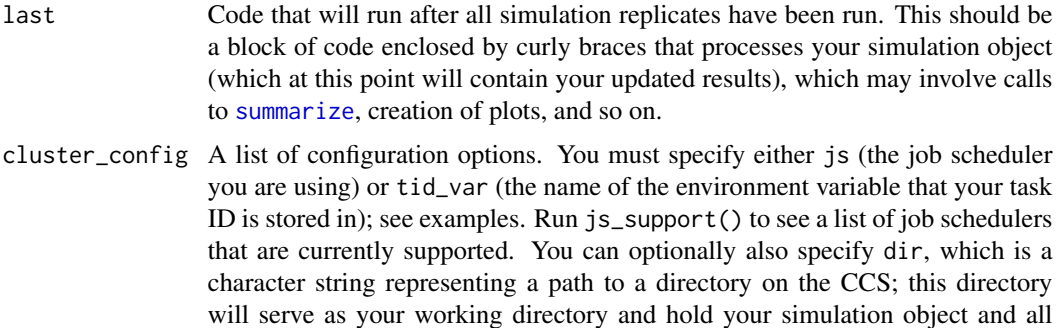

keep\_errors logical (TRUE by default); if TRUE, do not try to re-run simulation reps that results in errors previously; if FALSE, attempt to run those reps again

temporary objects created by SimEngine. If unspecified, this defaults to the

working directory of the R script that contains your simulation code).

```
## Not run:
# The following code is saved in a file called my_simulation.R:
library(SimEngine)
update_sim_on_cluster(
 first = \{sim <- readRDS("sim.rds")
   sim %<>% set_levels(n=c(100,500,1000))
 },
 main = {sim %<>% update_sim()
 },
 last = \{sim %>% summarize()
 },
 cluster_config = list(js="slurm")
)
# The following code is saved in a file called run_sim.sh:
# #!/bin/bash
# Rscript my_simulation.R
# The following lines of code are run on the CCS head node:
# sbatch --export=sim_run='first' run_sim.sh
# sbatch --export=sim_run='main' --array=1-20 --depend=afterok:101 run_sim.sh
# sbatch --export=sim_run='last' --depend=afterok:102 run_sim.sh
## End(Not run)
```
#### <span id="page-16-0"></span>vars and the contract of the contract of the contract of the contract of the contract of the contract of the contract of the contract of the contract of the contract of the contract of the contract of the contract of the c

#### Description

This function calls the specified method, passing along any arguments that have been specified in args. It will typically be used in conjunction with the special object L to dynamically run methods that have been included as simulation levels. This function is a wrapper around do.call and is used in a similar manner. See examples.

#### Usage

```
use_method(method, args = list())
```
#### Arguments

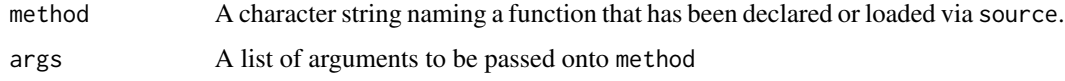

#### Value

The result of the call to method

#### Examples

```
# The following is a toy example of a simulation, illustrating the use of
# the use_method function.
sim < -new\_sim()create_data <- function(n) { rpois(n, lambda=5) }
est_mean_1 <- function(dat) { mean(dat) }
est_mean_2 <- function(dat) { var(dat) }
sim %<>% set_levels(
  "n" = c(10, 100, 1000),"estimator" = c("est_mean_1", "est_mean_2")
)
sim %<>% set_config(num_sim=1)
sim %<>% set_script(function() {
  dat <- create_data(L$n)
  lambda_hat <- use_method(L$estimator, list(dat))
  return (list("lambda_hat"=lambda_hat))
})
sim %<>% run()
sim$results
```
<span id="page-16-1"></span>

vars *Access internal simulation variables*

#### Description

This is a "getter function" that returns the value of an internal simulation variable. Do not change any of these variables manually.

#### <span id="page-17-0"></span>Usage

vars(sim, var)

#### Arguments

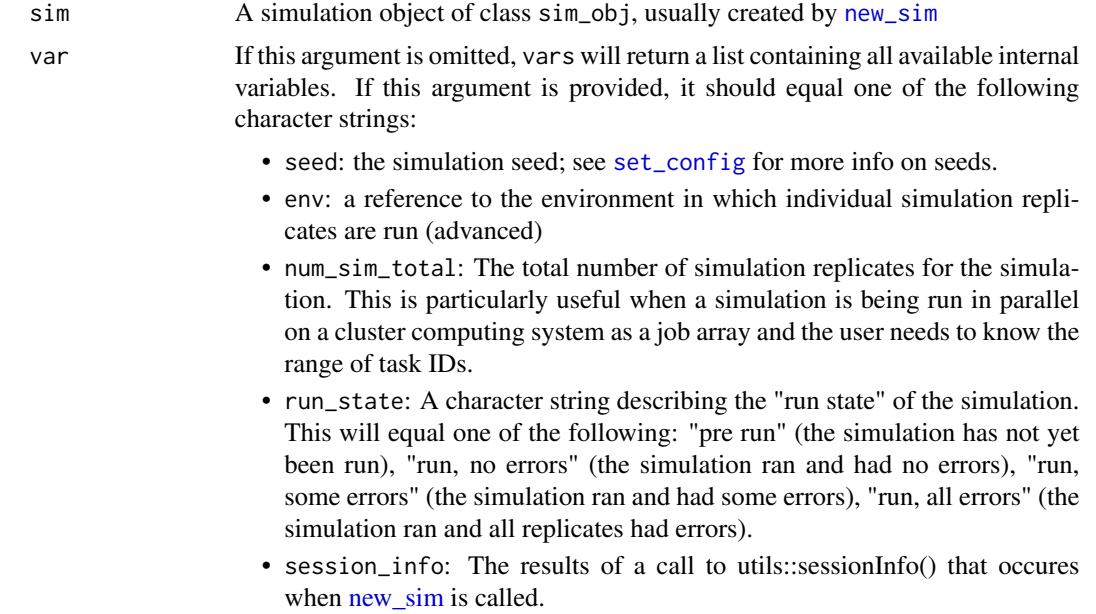

#### Value

The value of the internal variable.

```
sim <- new_sim()
sim %<>% set_levels(n = c(10, 100, 1000))
sim %<>% set_config(num_sim=10)
print(vars(sim, "seed"))
print(vars(sim, "env"))
print(vars(sim, "num_sim_total"))
```
# <span id="page-18-0"></span>Index

batch, [2,](#page-1-0) *[8](#page-7-0)* get\_complex, [3](#page-2-0) js\_support, [4](#page-3-0) new\_sim, *[3](#page-2-0)*, [4,](#page-3-0) *[5](#page-4-0)*, *[8](#page-7-0)[–10](#page-9-0)*, *[12](#page-11-0)*, *[14](#page-13-0)*, *[18](#page-17-0)* run, [5,](#page-4-0) *[6](#page-5-0)*, *[9](#page-8-0)*, *[14](#page-13-0)* run\_on\_cluster, [6,](#page-5-0) *[15](#page-14-0)* set\_config, [7,](#page-6-0) *[14,](#page-13-0) [15](#page-14-0)*, *[18](#page-17-0)* set\_levels, [9,](#page-8-0) *[14,](#page-13-0) [15](#page-14-0)* set\_script, [10](#page-9-0) summarize, *[6](#page-5-0)*, [11,](#page-10-0) *[16](#page-15-0)* update\_sim, [14,](#page-13-0) *[15](#page-14-0)* update\_sim\_on\_cluster, [15](#page-14-0) use\_method, [16](#page-15-0)

vars, *[8](#page-7-0)*, [17](#page-16-0)